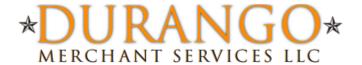

# Durango Merchant Services Query API

Integration Resources
Documentation

Durango-Direct.com 866-415-2636

#### **Contents**

| Overview                | 3 |
|-------------------------|---|
| Query API               | 3 |
| Communication           | 3 |
| Query API Variables     | 4 |
| Transaction POST URL    | 5 |
| Example Response Format | 6 |

#### **Overview**

#### **Query API**

While our online reporting interface allows merchants to quickly and easily retrieve detailed information about past transactions, a need for additional flexibility may be required. For example, a merchant may have custom accounting software that requires up-to-date information about the settlement status of all credit card transactions every day.

This document describes how developers can query our reporting engine directly to retrieve transaction reports in a machine readable format. Once the data has been retrieved, it can then be parsed and imported into a variety of software applications.

### **Communication**

The communication protocol used to send messages to the Payment Gateway is through the HTTP protocol over an SSL connection. (HTTPS) The format you must use is name/value pairs delimited by ampersand.

Example Query String username=durango&password=test1234&transaction\_id=123456789

You may use either GET or POST to pass your request to the Query API. Listed below are the name/value pairs that can be accepted in your request. The username and password are the only arguments that are required.

# **Query API Variables**

| Variable name            | Required    | Values                                                                                                    | Description                                                                                                    |
|--------------------------|-------------|----------------------------------------------------------------------------------------------------|----------------------------------------------------------------------------------------------------|
|                          |             |                                                                                                    |                                                                                                    |
| username                 | Required    |                                                                                                    | Merchant username                                                                                                    |
| password                 | Required    |                                                                                                    | Merchant password                                                                                                    |
| transaction_id           | Recommended |                                                                                                    | Specify a transaction ID (or a comma separated list of transaction IDs) to retrieve information on                                                                                         |
| order_id                 | Optional    |                                                                                                    | Retrieves only transactions with the specified Order ID                                                                                                    |
| last_name                | Optional    |                                                                                                    | Retrieves only transactions with the specified last name                                                                                                    |
| email                    | Optional    |                                                                                                    | Retrieves only transactions with the specified billing email address                                                                                                    |
| cc_number                | Optional    |                                                                                                    | Retrieves only transactions with the specified credit card number. You can use either the full number or the last 4 digits of the credit card number                                       |
| merchant_defined_field_x | Optional    |                                                                                                    | <pre>(merchant_defined_field_1,merchant_defined_field_2, etc)</pre>                                                                                                    |
| start_date               | Optional    |                                                                                                    | Only transactions that have been modified on or after this date will be retrieved. Note that any actions performed on a transaction (ie VOID) will cause the modified date to be updated.  |
| end_date                 | Optional    |                                                                                                    | Only transactions that have been modified on or before this date will be retrieved. Note that any actions performed on a transaction (ie VOID) will cause the modified date to be updated. |
| condition                | Optional    | A combination of the values listed below can be passed and should be separated by commas. For example, to retrieve all transactions pending settlement or complete, the following could be used: |                                                                                                    |
|                          |             | Example: condition=pendingsettlement,complete                                                                                                    |                                                                                                    |
|                          |             | pending                                                                                                    | 'Auth Only' transactions that are awaiting capture                                                                                                    |
|                          |             | pendingsettlement                                                                                                    | This transaction is awaiting settlement                                                                                                    |
|                          |             | failed                                                                                                    | This transaction has failed                                                                                                    |
|                          |             | canceled                                                                                                    | This transaction has been voided                                                                                                    |
|                          |             | complete                                                                                                    | This transaction has settled                                                                                                    |
|                          |             | unknown                                                                                                    | An unknown error was encountered while processing this transaction.                                                                                                    |
| transaction_type         | Optional    | Retrieves only transacthe following to speci                                                                                                    | ctions with the specified transaction type. Use one of fy payment type:                                                                                                    |

|             |          | Example: transaction_type=cc                                                    |                                                          |
|-------------|----------|---------------------------------------------------------------------------------|----------------------------------------------------------|
|             |          | СС                                                                              | Credit Card Transaction                                  |
|             |          | ck                                                                              | Check Transaction                                        |
| action_type | Optional | Retrieves only transac                                                          | ctions with specified action types. A combination of the |
|             |          | values can be used and should be separated by commas. For example,              |                                                          |
|             |          | retrieve all transactions with credit or refund actions, use the following:     |                                                          |
|             |          | Example: action_type=refund,credit                                              |                                                          |
|             |          |                                                                                 |                                                          |
|             |          | sale                                                                            | Sale transactions                                        |
|             |          | refund                                                                          | Refund transactions                                      |
|             |          | credit                                                                          | Credit transactions                                      |
|             |          | auth                                                                            | 'Auth Only' transactions                                 |
|             |          | capture                                                                         | Captured transactions                                    |
|             |          | void                                                                            | Voided transactions                                      |
| report_type | Optional | If you would like to Query the Customer Vault to view what customer             |                                                          |
|             |          | information is stored in the Customer Vault, you must set the                   |                                                          |
|             |          | customer_vault operator.                                                        |                                                          |
|             |          |                                                                                 |                                                          |
|             |          | If you omit the customer_vault_id, the system will return all customers that    |                                                          |
|             |          | are stored in the vault. If you include a customer_vault_id, it will return the |                                                          |
|             |          | customer record associated with that ID.                                        |                                                          |
|             |          | Example: report_type=customer_vault&customer_vault_id=123456789                 |                                                          |
|             | Required | customer_vault                                                                  | Set the Query API to return Customer Vault data.         |
|             | Optional | customer_vault_id                                                               | Set a specific Customer record                           |
|             | ,        |                                                                                 |                                                          |

## **Transaction POST URL**

Query API requests should be POST'ed to the following URL:

| POST URL | https://secure.durango-direct.com/api/query.php |
|----------|-------------------------------------------------|
|----------|-------------------------------------------------|

## **Example Response Format**

(There may be multiple transactions per response, and multiple actions per transaction.)

```
<?xml version="1.0" encoding="UTF-8" ?>
- <nm_response>
 - <transaction>
     <transaction_id>759584282</transaction_id>
     <platform_id />
     <transaction_type>cc</transaction_type>
     <condition>pendingsettlement</condition>
     <order_id>48295123</order_id>
     <authorization_code>123456</authorization_code>
     <ponumber>11113</ponumber>
     <order description>This is a Test Order</order description>
     <first_name>John</first_name>
     <last_name>Smith</last_name>
     <address_1>1234 Main St.</address_1>
     <address_2>Suite 1</address_2>
     <company>Test Company
     <city>Chicago</city>
     <state>IL</state>
     <postal_code>60193</postal_code>
     <country>US</country>
     <email>test@example.com</email>
     <phone>888-555-1212</phone>
     <fax />
     <cell_phone />
     <customertaxid />
     <customerid>00001</customerid>
     <website />
     <shipping_first_name>John</shipping_first_name>
     <shipping_last_name>Smith</shipping_last_name>
     <shipping_address_1>1234 Main St.</shipping_address_1>
     <shipping_address_2>Suite 1</shipping_address_2>
     <shipping_company />
     <shipping_city>Chicago</shipping_city>
     <shipping_state>IL</shipping_state>
     <shipping_postal_code>60193</shipping_postal_code>
     <shipping_country />
     <shipping_email>test@example.com</shipping_email>
     <shipping_carrier />
     <tracking_number />
     <shipping_date />
     <shipping />
     <cc_number>4xxxxxxxxxxx1111</cc_number>
     <cc_hash>f6c609e195d9d4c185dcc8ca662f0180</cc_hash>
     <cc_exp>1010</cc_exp>
     <cavv />
     <cavv_result />
     <avs_response>N</avs_response>
     <csc_response>N</csc_response>
     <cardholder_auth />
     <check_account />
     <check_hash />
     <check_aba />
     <check_aba />
     <check_name />
     <account_holder_type />
     <account_type />
     <sec_code />
     cprocessor_id>default
     <tax />
     <merchant_defined_field id="1">Defined Field 1</merchant_defined_field>
     <merchant_defined_field id="2">Defined Field 2</merchant_defined_field>
     <cc_bin>411111</cc_bin>
    oduct>
       <sku>ABC</sku>
       <quantity>1</quantity>
       <description>Product Description</description>
       <amount>10.00</amount>
     </product>
   - <action>
       <amount>10.00</amount>
       <action_type>sale</action_type>
       <date>20080710055627</date>
       <success>1</success>
       <ip_address>192.168.0.1</ip_address>
       <source>api</source>
       <username>test123</username>
       <response_text>SUCCESS</response_text>
     </action>
   </transaction>
 </nm_response>
```